AutoCAD Activation Key

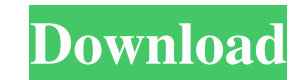

## **AutoCAD Crack Activation Code With Keygen Free Download X64 [Updated] 2022**

Autodesk AutoCAD Full Crack is a complete set of desktop, mobile, web and cloud-based applications for creating, editing and visualizing 2D and 3D geometric models. AutoCAD Full Crack delivers a workflow that enables users What Are Some Uses of AutoCAD Crack Free Download? AutoCAD has become the standard for drafting and design work in many industries, including architecture, manufacturing, product design, engineering, building and construct structural design drawings, 3D models of existing structures, and drawings of existing or planned structures, such as models or diagrams of apartments or homes. AutoCAD may be used to create building elevations, horizontal create 2D or 3D models of an object. You can then place images, 3D solids, and other geometric entities to create visual effects and animations that are then used in documentation and marketing materials. You can print out or 3D models of a concept, including furniture, fixtures, and furnishings, to give your company a competitive edge. Architectural rendering and illustration are both key elements of any architectural project. Visualization presentation and marketing are as important as the architectural design itself. Many of today's CAD programs offer basic rendering features, but AutoCAD offers much more, including parametric rendering, texture and materia visualization, AutoCAD also excels in other industries and fields, such as engineering, manufacturing, and product design. AutoCAD is the de facto industry standard for 2D and 3D modeling software. With a wide range of sta a third party. Industries in Which AutoCAD is Used AutoCAD is used in virtually all sectors of the construction, engineering, and manufacturing industries

### **AutoCAD Crack+ Free Download [Latest]**

AutoCAD 2008 introduced the ability to import 3D CAD models. In October 2010, Autodesk brought 3D CAD to AutoCAD as the native 3D Drafting and Civil 3D package. History Autodesk AutoCAD was first released in 1981, and has Windows 3.11 GUI and Classic Interface, which is based on Microsoft Windows and has a new interface and automation features. AutoCAD is available in both native (XML) and non-native (CAD Key Notation) formats. CAD key nota released the first stable release of AutoCAD on a multiplatform operating system (Macintosh and Windows), with C++ API. AutoCAD includes a set of programs that are all packaged in one package. These include tools such as t features is Dynamic Input, which allows users to update their drawing without re-entering data. AutoCAD supports the ability to share drawings. In the final 3D version of AutoCAD released in 2002, designers could use the 3 September 2013, and is version 2014. The product line was rebranded as Autodesk AutoCAD. The previous AutoCAD was version 2013, released on September 5, 2012. AutoCAD 2014 continued the legacy of previous releases with the Mechanical Autodesk Exchange Apps Autodesk 360 Autodesk Fusion 360 References External links Category:1983 software Category:CAD software Category:Computer-aided design software Category:Companies based in San Francisco Ca software for Linux Category:Products and services discontinued in 2012 Category:Products and services discontinued in 2013 Category:Computer-aided design software for LinuxSales of new and used vehicles reached record high

# **AutoCAD License Keygen**

Press A to start the auto-polygon. Now choose Polygon Lasso, and then Polygon. Select the shape tool. Now press and drag on the shape tool to form your shape. Then save the shape in the drawing. Now press Ctrl + D to conve shape. The copies should be in 2d and 3d view. Now you can select and delete any of the copies. The copies Shapes are not visible in the drawing. The shapes are not visible in the view. You can show the shapes in the view. You should see all the hidden shapes in the Polygon window. Click the Make Active button, to select the shape. Now you can modify the shape. The shapes can also be deleted from the drawing. The shapes are not visible in th Hidden Shapes. This will open the Polygon window. You should see all the hidden shapes in the Polygon window. Click the Make Active button, to select the shape. Now you can modify the shapes can also be deleted from the dr View tab. The View menu will open. Select Show Hidden Shapes. This will open the Polygon window. You should see all the hidden shapes in the Polygon window. Click the Make Active button, to select the shape. Now you can mo the shapes in the view. So to do that. Select the View tab. The View menu will open. Select Show Hidden Shapes. This will open the Polygon window. You should see all the hidden shapes in the Polygon window. Click the Make

#### **What's New In AutoCAD?**

Create multiple reference points in your designs. Insert multiple points and reference them easily in the drawing (video: 0:53 min.) Use fill colors to indicate attributes on the edge of a diagram and in a drawing's title and Auto Row commands create new rows or columns easily. (video: 0:55 min.) Use the Fittings command to create precise circles, Use precise circles, and adjust their offsets at the same time (video: 1:46 min.) The Drafting The new shapes include circles, squares, equilateral triangles, isosceles triangles, and a variety of polygons. Use the Smart Dimension command to automatically add dimensions to your drawings. Keep your dimensions easy to quickly in the drawing window (video: 1:04 min.) Move and rotate dimensions without moving the layout. Move dimensions by using the Expand command. Scale the dimension by changing the font or size. (video: 1:23 min.) Desig 1:23 min.) Show and hide elements quickly. Select layers to see or hide them, and use the Hide Element command to quickly hide everything on a layer. Use the Show Element command to quickly show or hide elements on the lay command to turn your elements into layer reference objects (video: 1:26 min.) Use the Layer Manager to organize and view your layers. Use the Layer Manager to manage layers, either by moving, deleting, or organizing them. from editing tools to options, labels, or properties. (video: 0:49 min.) Add text to your drawings. Draw text

# **System Requirements:**

Intel Core 2 Duo E6550 processor or equivalent 2GB RAM 20GB free hard drive space Microsoft Windows 7 or later Internet Explorer 9 or later DirectX 9.0c Internet connection Mac OS X 10.5 (Leopard) or later How to Play: You levels of grey. A pink background appears when the game is running. The game does